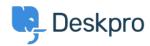

 $\underline{\text{Vidensbase}} > \underline{\text{Developer \& Reporting}} > \underline{\text{Deskpro API}} > \underline{\text{Getting started with Deskpro development}}$ 

## Getting started with Deskpro development

Ben Henley - 2023-09-19 - Kommentarer (0) - Deskpro API

There are several ways you can work with Deskpro as a developer:

The Deskpro REST web API - comes with its own PHP SDK.

You can learn more about extending Deskpro with apps and widgets in our Developers Guide.